## Gemeinsam Bayern bewegen

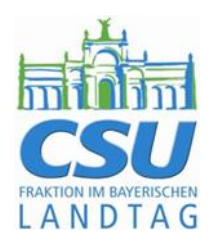

## **Herzliche Einladung zum Lebkuchenempfang**

**– seniorenpolitischer Austausch zum Jahresausklang**

Sehr geehrte Damen und Herren,

das Jahr neigt sich bereits wieder dem Ende zu. Dies wollen wir als CSU-Landtagsfraktion zum Anlass nehmen, uns sehr herzlich bei Ihnen für Ihren vielfältigen, ehrenamtlichen Einsatz für die Senioreninnen und Senioren in Bayern und die gute Zusammenarbeit zu bedanken.

Wir wollen uns aber nicht nur bei Ihnen bedanken, sondern uns mit Ihnen in vorweihnachtlicher Atmosphäre austauschen. Gemeinsam können wir das Jahr Revue passieren lassen und einen seniorenpolitischen Ausblick auf das Jahr 2023 geben. Dazu laden wir Sie ganz herzlich

am Montag, den **12. Dezember 2022**, von **15.00 bis 17.00 Uhr** in die **Gaststätte des Bayerischen Landtags** im Maximilianeum, Max-Planck-Straße 1,81675 München, ein.

Es erwarten Sie feinste Lebkuchen aus Nürnberg sowie Kaffee und Tee.

Aus organisatorischen Gründen sowie begrenzter Platzkapazitäten ist eine vorherige Anmeldung zwingend erforderlich. Wir bitten um Rückmeldung **bis 6. Dezember 2022** an Frau Rita Eschli-Bernhardt (per E-Mail an [rita.eschli-bernhardt@csu-landtag.de](mailto:rita.eschli-bernhardt@csu-landtag.de) oder telefonisch unter 089/4126- 2717).

Über Ihre Zusage zum Austausch in weihnachtlicher Atmosphäre freuen wir uns und verbleiben

mit freundlichen Grüßen

Thomas Universe

Thomas Kreuzer, MdL Barbara Regitz, MdL

Jabasa Tapitz

Fraktionsvorsitzender Seniorenpolitische Sprecherin

Maximilianeum 81627 München Telefon 089/4126-2717

www.csu-landtag.de

## Veranstaltungshinweise:

- Bitte zeigen Sie die Einladung beim Einlass vor.
- Bitte führen Sie wegen der Sicherheitsbestimmungen des Bayerischen Landtags auch Ihren Personalausweis mit sich.
- Es werden Sicherheitskontrollen der mitgebrachten Handtaschen durchgeführt.
- Wir bitten um Verständnis, dass aufgrund der räumlichen Kapazitäten und der Brandschutzvorschriften des Bayerischen Landtags die Teilnehmerzahl begrenzt ist. Bitte melden Sie sich daher rechtzeitig an. Ihre Anmeldung gilt als angenommen, wenn Sie keine Absage erhalten. Bei Verhinderung bitten wir Sie – auch kurzfristig – um Nachricht.
- Während der Veranstaltung werden Fotoaufnahmen gemacht. Mit der Teilnahme erklären Sie und Ihre Begleiter sich damit einverstanden, dass Sie gegebenenfalls auf Aufnahmen zu sehen sind, die im Rahmen der Öffentlichkeitsarbeit der CSU-Fraktion im Bayerischen Landtag verwendet werden. Der Aufnahme und/oder einer Veröffentlichung können Sie ohne Angabe von Gründen widersprechen.
- Personenbezogene Daten werden insbesondere erhoben, um eine Teilnehmerliste für die Zugangsberechtigung zum Bayerischen Landtag zu erstellen.